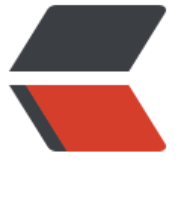

链滴

## Linux 下 [curl](https://ld246.com) 交叉编译

作者:nosqlcoco

- 原文链接:https://ld246.com/article/1513649298130
- 来源网站: [链滴](https://ld246.com/member/nosqlcoco)
- 许可协议:[署名-相同方式共享 4.0 国际 \(CC BY-SA 4.0\)](https://ld246.com/article/1513649298130)

最近在做远场语音项目,最终运行在amlogic(aarch64)板子上,需要在我的ubuntu电脑上对代码交 编译,对项目依赖库也要进行交叉编译。

下面记录curl交叉编译过程。

1, 安装交叉编译环境,我的aarch64-linux-gnu, 下载与你电脑对应的交叉编译器压缩包 (http://re eases.linaro.org/components/toolchain/binaries/6.3-2017.02/aarch64-linux-gnu/)

2, 解压后配置环境变量,打开终端

\$ export PATH=/usr/local/gcc-linaro-6.3.1-2017.02-x86\_64\_aarch64-linux-gnu/[bin:\\$P](http://releases.linaro.org/components/toolchain/binaries/6.3-2017.02/aarch64-linux-gnu/)ATH

注意替换你自己的安装目录,测试交叉编译环境是否安装成功,在终端输入:

\$ aarch64-linux-gnu-gcc -v

最后一行输出

gcc version 6.3.1 20170109 (Linaro GCC 6.3-2017.02)

表示安装成功。

3, github上下载curl

\$ git clone https://github.com/curl/curl

4, 交叉编译curl

sudo ./configure --target=aarch64-linux-gnu --host=aarch64-linux-gnu --prefix=/home/ksq/package/curl-arm --disable-threaded-resolver CC=/usr/local/gcc-linaro-6.3.1-2017.02-x86\_64\_aarch64-linux-gnu/bin/aarch64-linux-gnu-g

c

sudo make sudo make install

--target 表示你要交叉编译目标平台

--host 交叉编译后运行平台

--prefix 交叉编译后存放目录

--disable-threaded-resolver 应该和线程有关, 安装时报了Threaded resolver enabled butno thre d library found这个错, 所以禁用了

CC 指定交叉编译器,替换默认的gcc编译器。

./configure 后输出:

 curl version: 7.57.0 Host setup: aarch64-unknown-linux-gnu Install prefix: /home/ksq/package/curl-arm Compiler: /usr/local/gcc-linaro-6.3.1-2017.02-x86\_64\_aarch64-linux-gnu/bin/aarch64-li ux-gnu-gcc SSL support: no (--with-{ssl,gnutls,nss,polarssl,mbedtls,cyassl,axtls,winssl,darwinssl})

 SSH support: no (--with-libssh2) zlib support: no (--with-zlib) brotli support: no (--with-brotli) GSS-API support: no (--with-gssapi) TLS-SRP support: no (--enable-tls-srp) resolver: default (--enable-ares / --enable-threaded-resolver) IPv6 support: enabled Unix sockets support: enabled IDN support: no (--with-{libidn2,winidn}) Build libcurl: Shared=yes, Static=yes Built-in manual: enabled --libcurl option: enabled (--disable-libcurl-option) Verbose errors: enabled (--disable-verbose) SSPI support: no (--enable-sspi) ca cert bundle: no ca cert path: no ca fallback: no LDAP support: no (--enable-Idap / --with-Idap-Iib / --with-Iber-Iib) LDAPS support: no (--enable-ldaps) RTSP support: enabled RTMP support: no (--with-librtmp) metalink support: no (--with-libmetalink) PSL support: no (libpsl not found) HTTP2 support: disabled (--with-nghttp2) Protocols: DICT FILE FTP GOPHER HTTP IMAP POP3 RTSP SMTP TELNET TFTP

最后在我的电脑/home/ksq/package/curl-arm 目录下生成编译后的静态库和动态库。